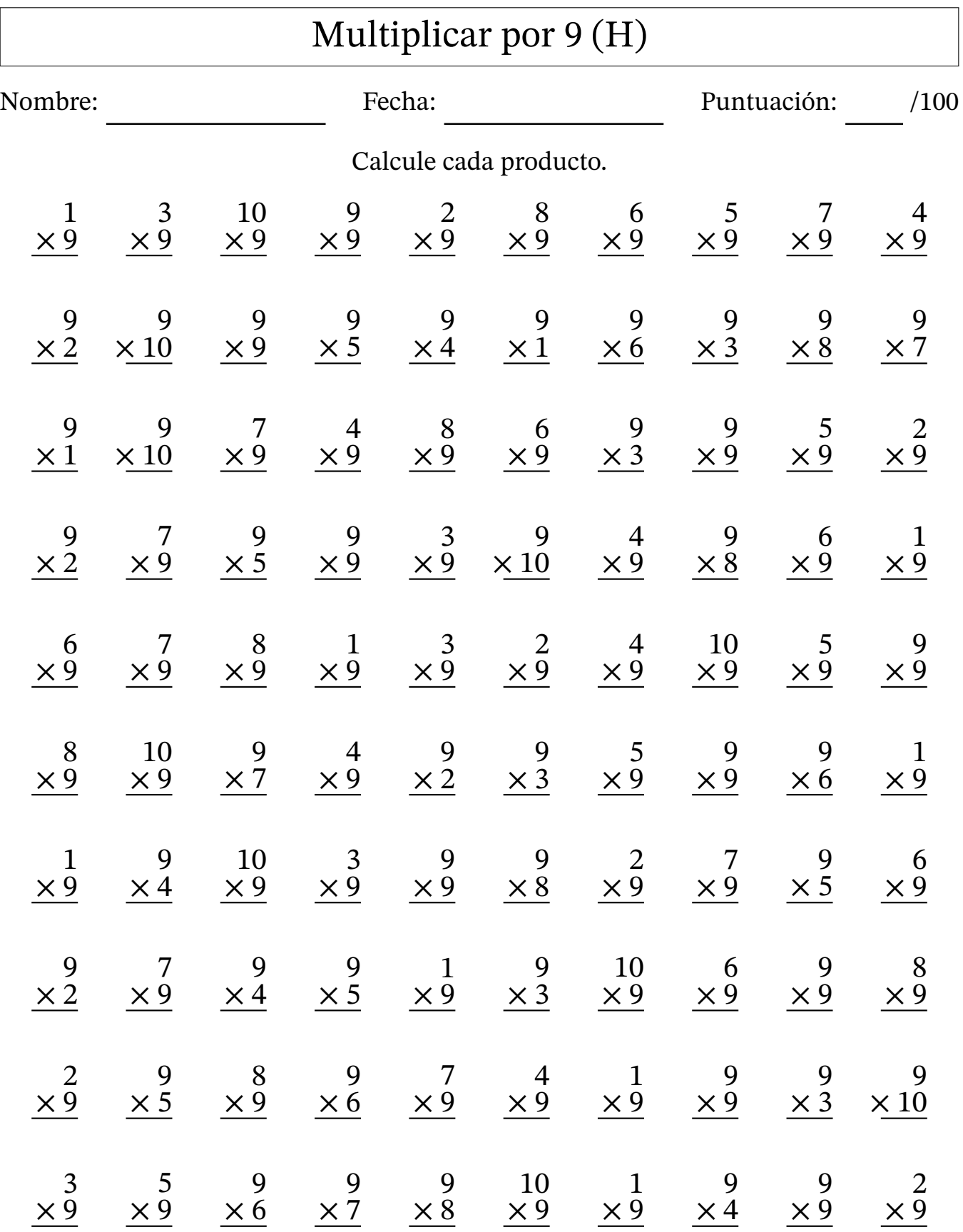

MatesLibres.com